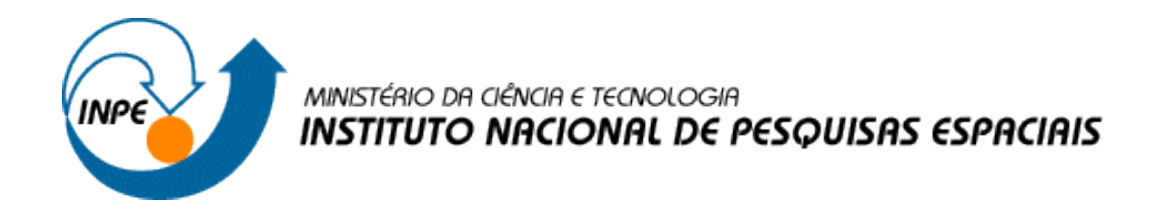

## **Introdução ao Geoprocessamento (SER-300)**

# **Laboratório 2 – Cartografia e integração de dados**

Rogério Flores Júnior

INPE São José dos Campos 2017

#### **1. Desenvolvimento**

#### **2. Exercício 1**

#### **2.1.Passo 1 - Definindo o Plano Piloto.**

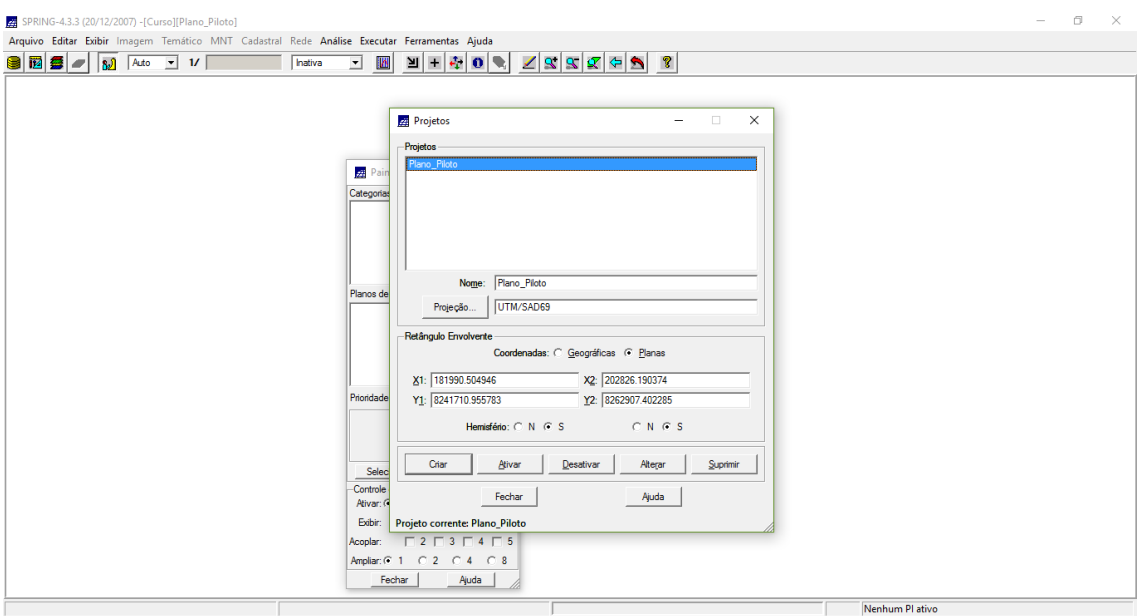

#### **Exercício 2**

#### **2.2.Passo 1 - Importação amostras de MNT.**

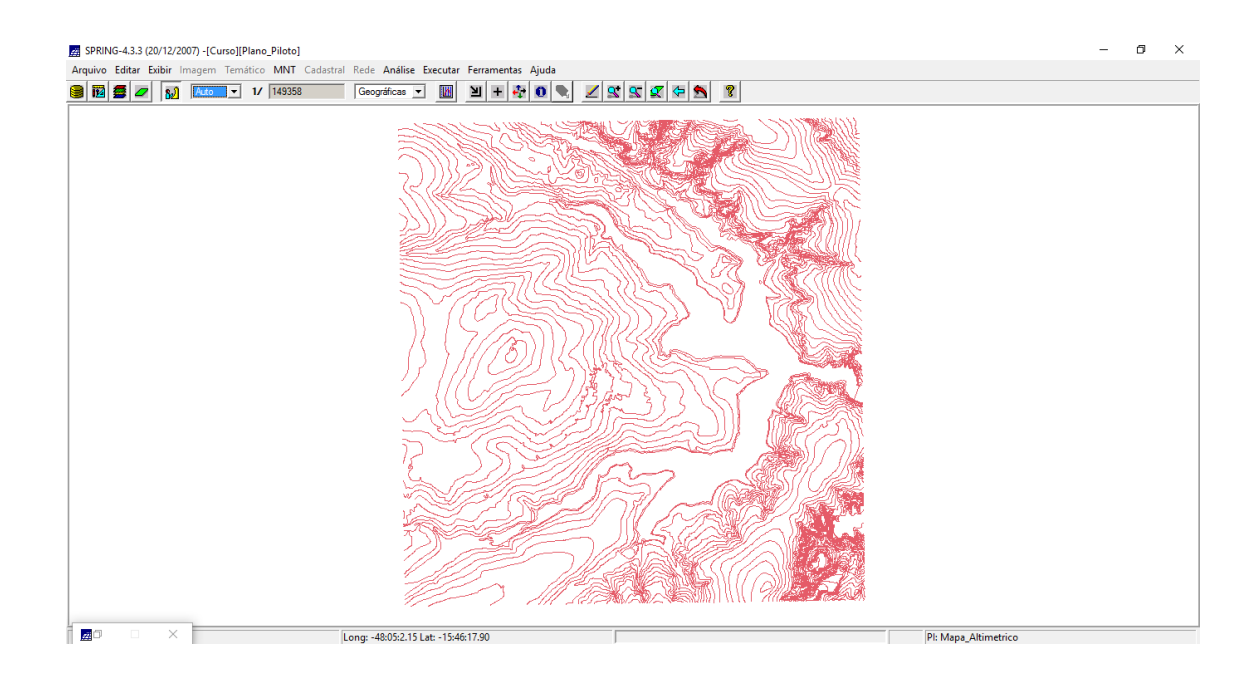

# 제 SPRING-4.3.3 (20/12/2007) -[Curso][Plano\_Piloto]<br>Arquivo Editar Exibir Imagem Temático MNT Cadastral Rede Análise Executar Ferramentas Ajuda<br>■ 田 <mark>田 田 ○ 80</mark> KLO 그 1/ [189358 Goograficas 그 圓 고 도 추 아 | 기 프 <mark>소 아 | 조 오 오 | </mark>  $\sigma$ Long: -47:58:48.60 Lat: -15:47:26.48 Pl: Mapa\_Altimetric

### **2.3.Passo 2 - Importação amostras de MNT.**

**2.4.Passo 3 - Gerar toponímia para amostras.**

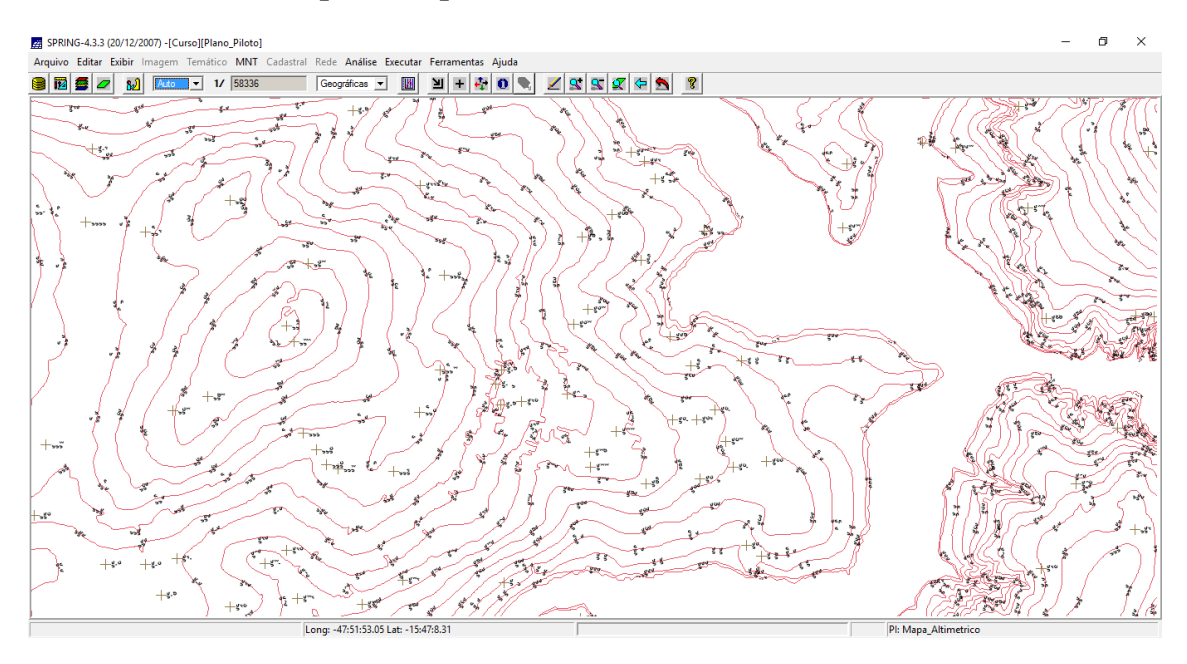

#### **Exercicio 3**

**2.5.Passo 1 - Criar um novo PI numérico e fazer cópia do mapa altimétrico.**

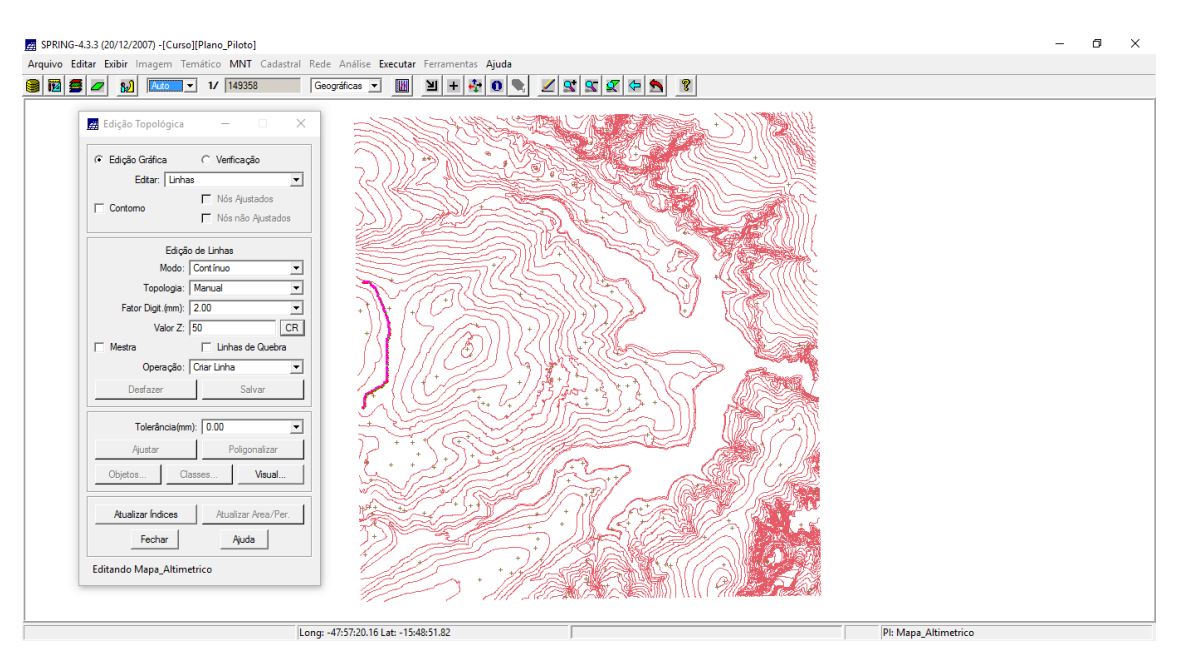

**2.6.Passo 2 - Criar um novo PI numérico e fazer cópia do mapa altimétrico.**

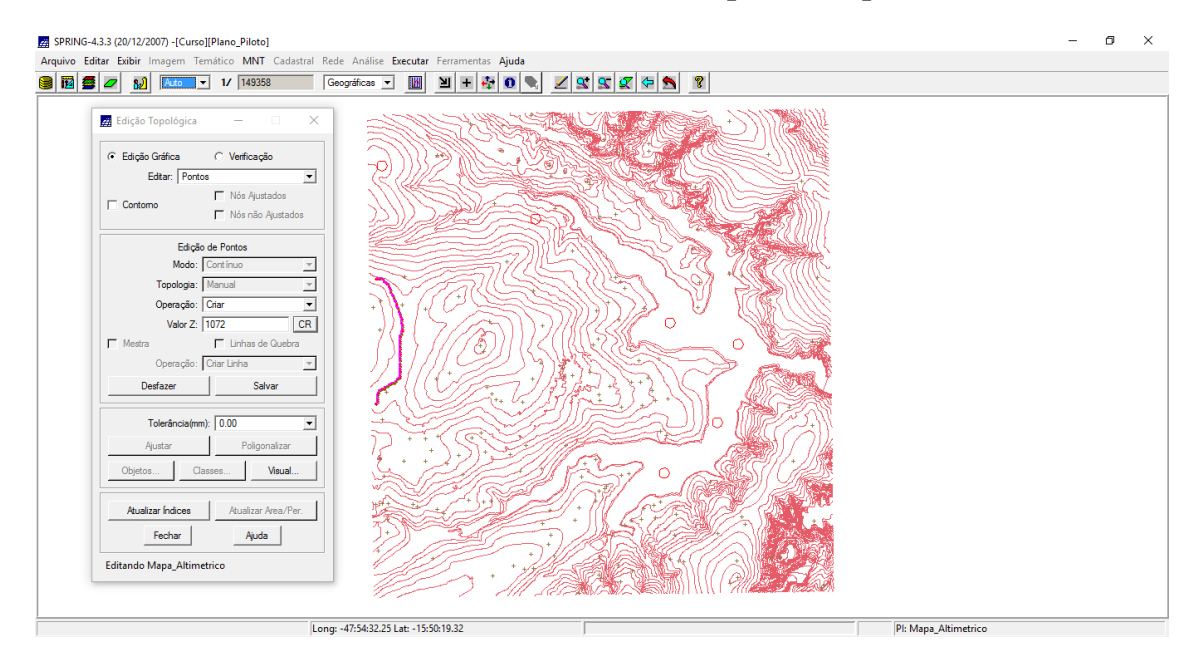

#### **2.7.Passo 3 - Suprimir o PI MNT**

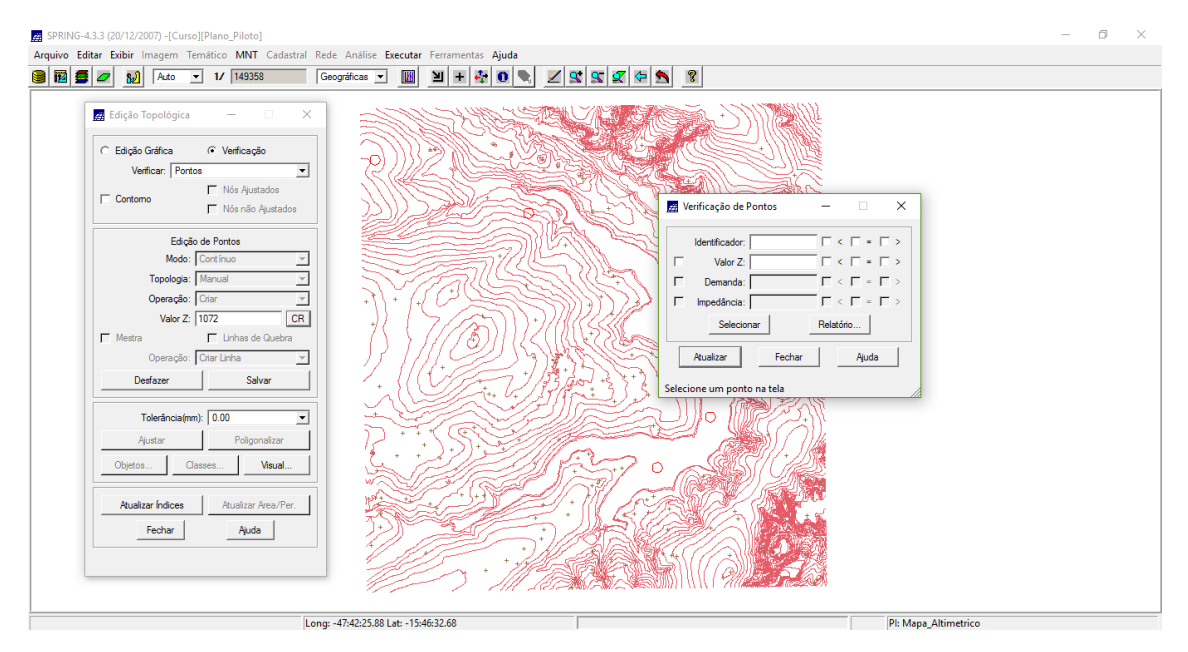

#### Exercício 4

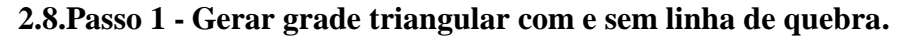

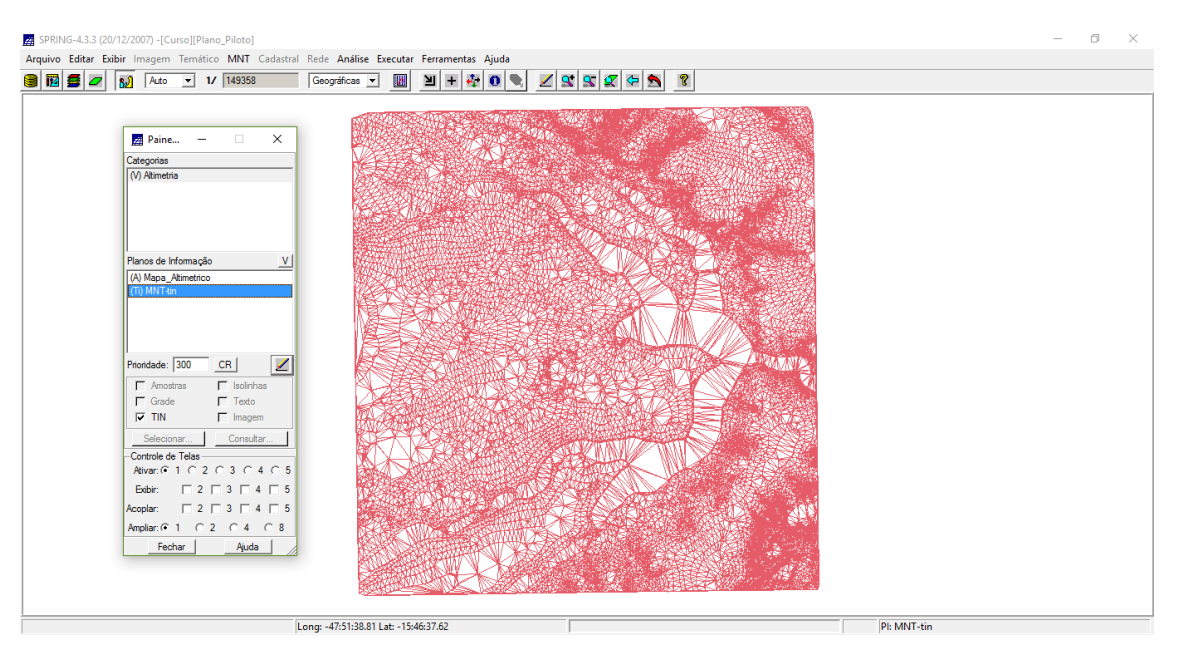

#### **Com linha de quebra**

### **2.9.Passo 1 - Importar a drenagem.**

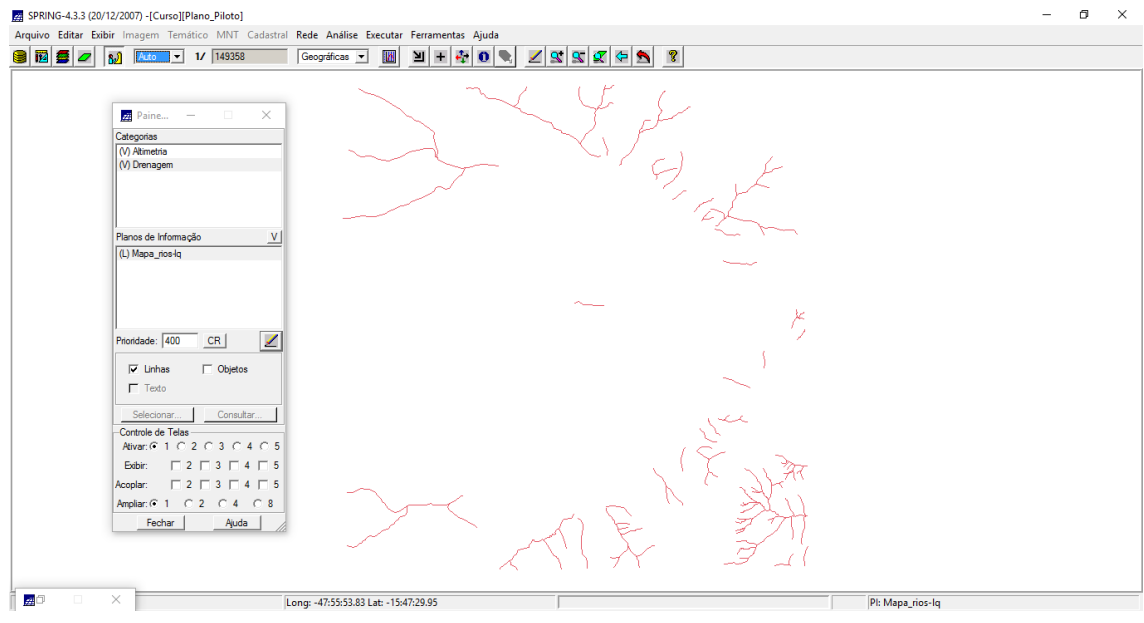

### **2.10. Passo 2 - Importar a drenagem.**

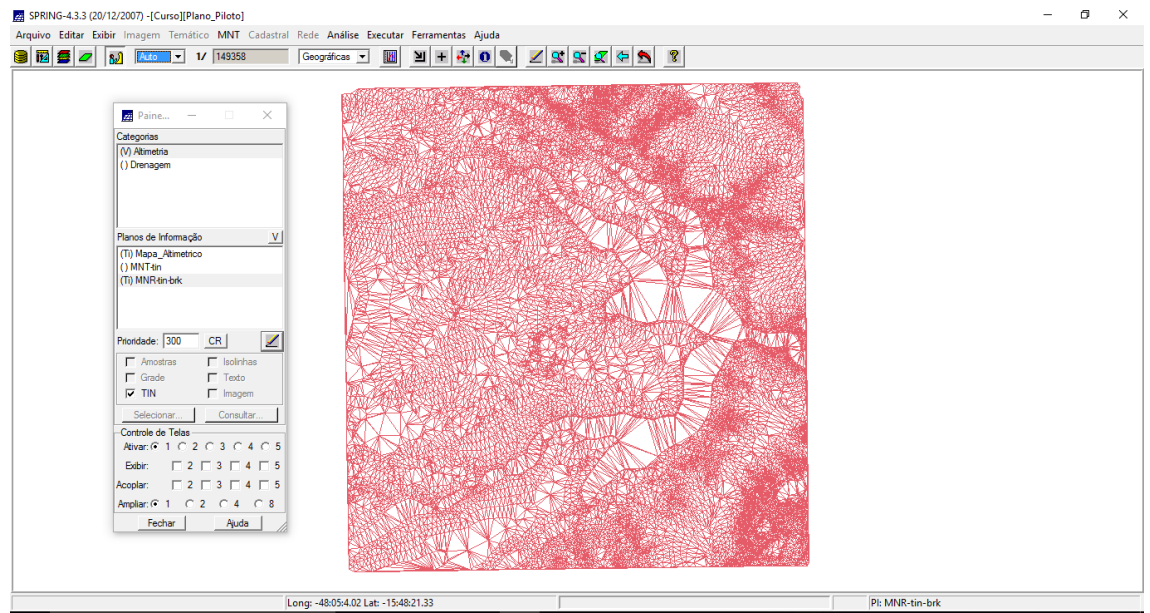

**Exercício 5 - Gerar grades retangulares de amostras e de outras grades.**

#### **2.11. Passo 1 – Grade Retangular.**

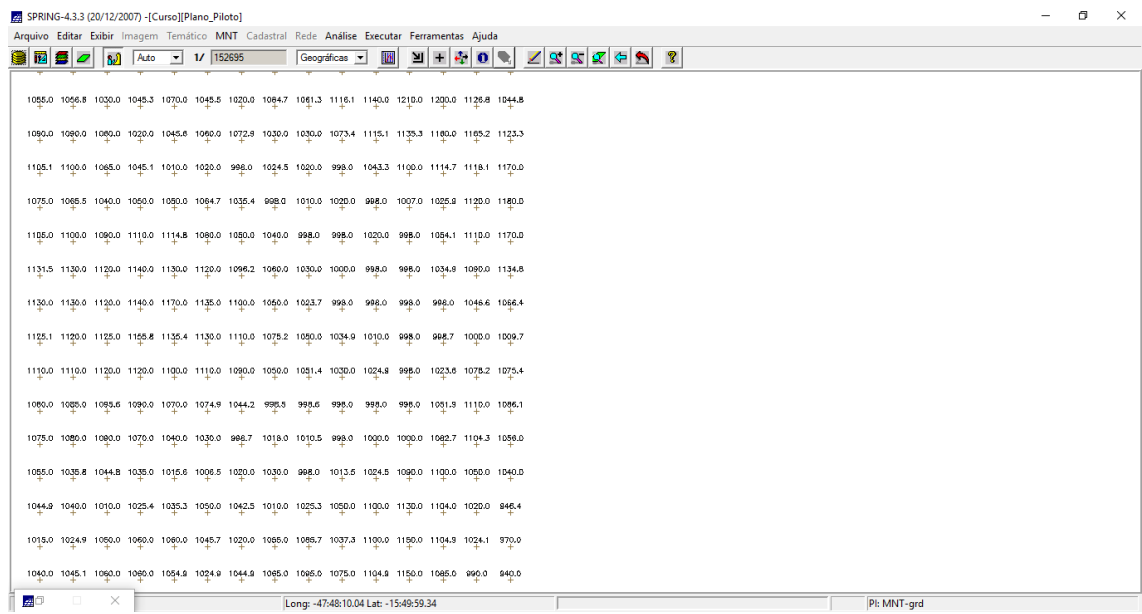

#### **2.12. Passo 2 – Refinar grade retangular a partir de outra grade retangular.**

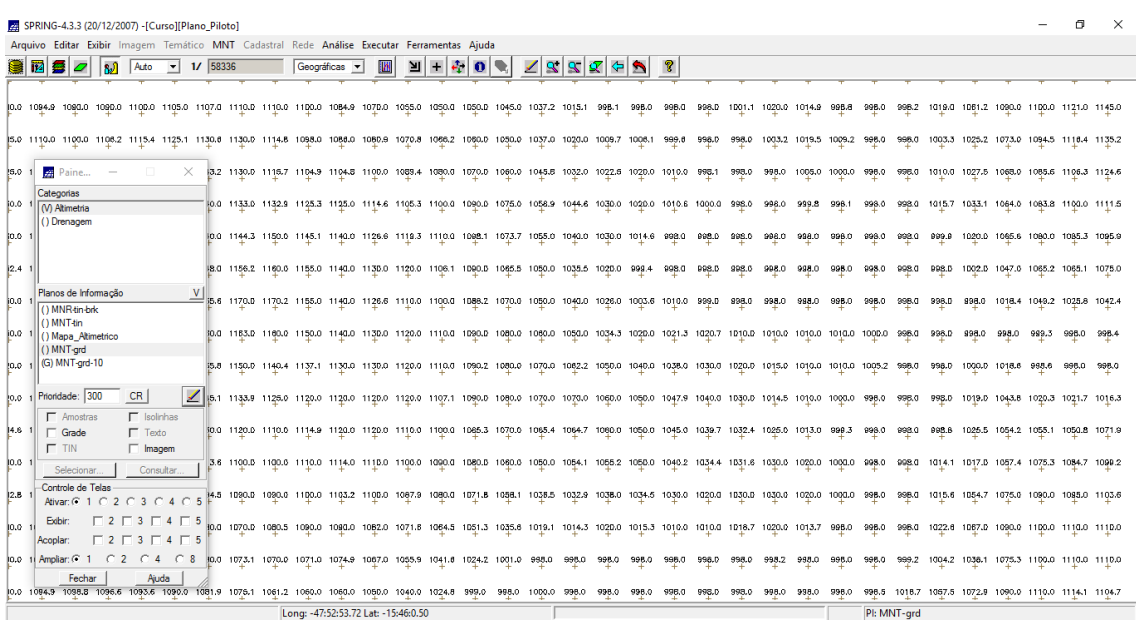

#### **2.13. Passo 3 – Gerando grade retangular a partir de TIN.**

| SPRING-4.3.3 (20/12/2007) -[Curso][Plano_Piloto]                                                                                      |        |                                      |           |                 |                                                                                                    |      |       |       |                     |       |                                                 |                                    |               |       |        |                 |  | $\times$ |
|----------------------------------------------------------------------------------------------------|--------|--------------------------------------|-----------|-----------------|----------------------------------------------------------------------------------------------------|------|-------|-------|---------------------|-------|-------------------------------------------------|------------------------------------|---------------|-------|--------|-----------------|--|----------|
| Arquivo Editar Exibir Imagem Temático MNT Cadastral Rede Análise Executar Ferramentas Ajuda                                           |        |                                      |           |                 |                                                                                                    |      |       |       |                     |       |                                                 |                                    |               |       |        |                 |  |          |
| <b>I</b><br>80<br>1/115348<br>Auto<br>ا ده ا<br>$\mathbf{r}$                                                                          |        | Geográficas v                        | <b>IM</b> | $\frac{1}{2}$ + | 中国戦                                                                                                    | 1999 |       |       | GA                  | ୃହ    |                                                 |                                    |               |       |        |                 |  |          |
|                                                                                                    |        |                                      |           |                 | 1093.8 1068.6 1030.0 1018.8 1015.4 1015.9 1030.6 1043.4 1047.4 1041.7 998.3 1010.0 1073.4 1098.0 1122.7 1141.8 1153.8 1159.6        |      |       |       |                     |       |                                                 |                                    |               |       |        |                 |  |          |
|                                                                                                    |        |                                      |           |                 | 1110.0 1066.8 1062.6 1050.0 1023.9 1022.4 1020.0 1006.4 998.0 1030.0 1026.9 998.0 1010.7 1057.8 1104.2 1102.9 1084.2 1143.2         |      |       |       |                     |       |                                                 |                                    |               |       |        |                 |  |          |
| ÷                                                                                                    |        |                                      |           |                 |                                                                                                    |      |       |       |                     |       |                                                 |                                    |               |       |        |                 |  |          |
| $\times$<br>Paine<br>D.<br>$\sim$                                                                                                    | 1088.7 |                                      |           |                 | 1067.1 1040.0 1043.5 1040.8 1054.8 1056.2 1039.3 1009.3 998.0                                                                       |      |       |       | 1023.3 1020.0 998.6 |       | 998.0                                           | 1052.5 1060.0 1091.8 1142.5        |               |       |        |                 |  |          |
| Categorias<br>M Altimetria<br>() Drenagem                                                                                             |        |                                      |           |                 | 1086.0 1076.7 1074.9 1083.3 1084.5 1091.7 1081.6 1037.2 1038.2 1008.4 998.0                                                         |      |       |       | 998.0               |       | 1020.0 1009.7 998.0                             | 1028.7                             | 1082.7 1118.8 |       |        |                 |  |          |
|                                                                                                    |        |                                      |           |                 | 1120.3 1107.9 1109.3 1129.8 1130.0 1095.3 1083.8 1088.0 1052.4 1022.0 1010.2 998.0                                                  |      |       |       |                     |       | 1001.2 1017.2 998.0 1014.1 1086.6 1126.2        |                                    |               |       |        |                 |  |          |
| $\ddot{}$                                                                                                    |        |                                      |           |                 | 1130.8 1116.4 1124.0 1140.0 1135.0 1130.0 1116.3 1102.8 1079.8 1047.6 1025.1 1001.3                                                 |      |       |       |                     | 99B.O | 1001.4 998.0                                    | 1025.7 1077.5 1104.5               |               |       |        |                 |  |          |
| V<br>Planos de Informação<br>() MNR-tin-brk<br>$\ddot{}$<br>() MNT-tin                                                                |        |                                      |           |                 | 1130.5 1120.0 1123.5 1136.9 1158.2 1155.6 1128.6 1108.3 1069.2 1039.5 1004.3 998.0 998.0                                            |      |       |       |                     |       | 998.0 998.0                                     | 998.0 1061.6 1070.0 1095.5         |               |       |        |                 |  |          |
| () Mapa_Atimetrico<br>$\ddot{}$<br>() MNT-grd                                                                                         |        |                                      |           |                 | 1130.2 1120.0 1126.3 1150.9 1163.1 1147.6 1129.0 1111.2 1080.0 1053.4 1024.0 1025.0 1010.0 1010.0 998.0                             |      |       |       |                     |       |                                                 | 998.0                              | 998.8         | 998.0 | 1056.3 |                 |  |          |
| $()$ MNT-grd-10<br>(G) MNR-grd-tin<br>$\ddot{}$                                                                                       |        |                                      |           |                 | 1121.9 1118.3 1136.8 1130.8 1131.1 1121.2 1128.6 1187.5 1080.4 1888.5 1032.9 1038.9 1021.6 1082.7 898.0 1805.3 1036.1 1032.6 1093.4 |      |       |       |                     |       |                                                 |                                    |               |       |        |                 |  |          |
| ⊻<br>Prioridade: 300<br>CR<br>÷<br>$\Gamma$ Isolinhas<br>$\Gamma$ Amostras                                                            |        |                                      |           |                 | 1110.0 1129.6 1119.2 1100.3 1109.8 1110.6 1091.7 1063.8 1050.6 1050.0 1034.5 1030.0 1008.5 998.0 1026.7 1072.4 1092.6 1068.9        |      |       |       |                     |       |                                                 |                                    |               |       |        |                 |  |          |
| $\nabla$ Grade<br>$\Gamma$ Texto<br>$\Gamma$ TIN<br>$\Box$ Imagem                                                                     |        |                                      |           |                 | 1093.9 1098.1 1087.3 1069.8 1087.0 1081.2 1064.1 1035.6 1010.1 1015.1 1006.7 1030.4 999.0                                           |      |       |       |                     |       |                                                 | 998.0 1060.0 1095.1 1110.0 1084.2  |               |       |        |                 |  |          |
| Consultar.<br>Selecionar<br>Controle de Telas                                                                                         |        | 1094.1                               |           |                 | 1097.0 1090.0 1074.9 1058.8 1047.4 1023.3 998.0                                                                                     |      | 998.6 | 998.0 | 998.0               | 996.0 | 995.0                                           | 1007.8 1075.2 1103.7 1110.6 1049.4 |               |       |        |                 |  |          |
| Ativar: C 1 C 2 C 3 C 4 C 5                                                                                                    |        | 1069.1                               |           |                 | 1082.8 1059.7 1043.3 1027.8 1017.4 998.4 1017.7 1020.1 998.0                                                                        |      |       |       | 99B.Q               |       | 998.0 1025.0 1027.1 1079.4 1105.2 1058.3 1021.8 |                                    |               |       |        |                 |  |          |
| $\begin{array}{c} \square 2 \square 3 \square 4 \square 5 \end{array}$<br>Exibir:<br>$\Box$ 2 $\Box$ 3 $\Box$ 4 $\Box$ 5<br>$\ddot{}$ |        |                                      |           |                 | 1035.2 1043.6 1038.1 1030.8 1010.0 1007.3 1018.0 1037.3 1013.0 998.0 1010.0 1030.0 1047.7 1081.4 1100.5 1056.7 1026.4 1040.0        |      |       |       |                     |       |                                                 |                                    |               |       |        |                 |  |          |
| Acoolar: .<br>Amplian: (2 1 0 2 0 2 0 4 0 8                                                                                           |        |                                      |           |                 |                                                                                                    |      |       |       |                     |       |                                                 |                                    |               |       |        |                 |  |          |
| Ajuda<br>Fechar                                                                                                    |        |                                      |           |                 | 1040.0 1010.0 1004.5 1004.8 1036.0 1042.7 1041.3 1032.7 1004.4 1006.8 1024.8 1061.0 1086.4 1117.8 1111.2 1018.2 982.3 981.7         |      |       |       |                     |       |                                                 |                                    |               |       |        |                 |  |          |
|                                                                                                    |        |                                      |           |                 | 1010.0 1024.0 1042.9 1051.4 1053.8 1056.0 1036.5 1010.0 1030.0 1055.0 1021.4 1087.1 1122.8 1144.8 1115.4 1022.0 993.9 958.4         |      |       |       |                     |       |                                                 |                                    |               |       |        |                 |  |          |
|                                                                                                    |        | Long: -47:55:29.90 Lat: -15:42:52.26 |           |                 |                                                                                                    |      |       |       |                     |       |                                                 |                                    |               |       |        | PI: MNR-grd-tin |  |          |

**Exercício 6 - Geração de Imagem para Modelo Numérico.**

#### SPRING-4.3.3 (20/12/2007) -[Curso][Plano\_Piloto]  $\blacksquare$  $\mathsf{x}$ Arquivo Editar Exibir Imagem Temático MNT Cadastral Rede Análise Executar Ferramentas Ajuda<br> **B** B B C S S R C S B C S R Paine. ) Altimetria<br>) Drenager<br>... l<br>Planos de Informação<br>| (M) Ima-mnt-NC  $CR$  $\blacktriangle$  $\overline{a}$   $\overline{0}$  $\nabla M$  $\Gamma$  Texto  $\Box$  $\Gamma$  G  $2C3C4C5$ Exibir:  $\begin{array}{c} \square & 2 \square & 3 \square & 4 \square \end{array}$  $\begin{array}{c|c|c|c|c|c|c|c} \hline \multicolumn{3}{c|}{\mathbb{Z}} & \multicolumn{3}{c|}{\mathbb{Z}} & \multicolumn{3}{c|}{\mathbb{Z}} & \multicolumn{3}{c|}{\mathbb{Z}} & \multicolumn{3}{c|}{\mathbb{Z}} & \multicolumn{3}{c|}{\mathbb{Z}} & \multicolumn{3}{c|}{\mathbb{Z}} & \multicolumn{3}{c|}{\mathbb{Z}} & \multicolumn{3}{c|}{\mathbb{Z}} & \multicolumn{3}{c|}{\mathbb{Z}} & \multicolumn{3}{c|}{\mathbb{Z}} & \multicolumn{3}{c|$ coplar: mpliar:  $G$  1  $C$  2  $C$  4  $C$  8 Fechar Ajuda Long: -47:59:49.56 Lat: -15:49:37.85 Pl: Ima-mnt-NC

#### **2.14. Passo 1 – Gerando imagem em nível de cinza.**

#### **2.15. Passo 2 - Gerando imagem sombreada.**

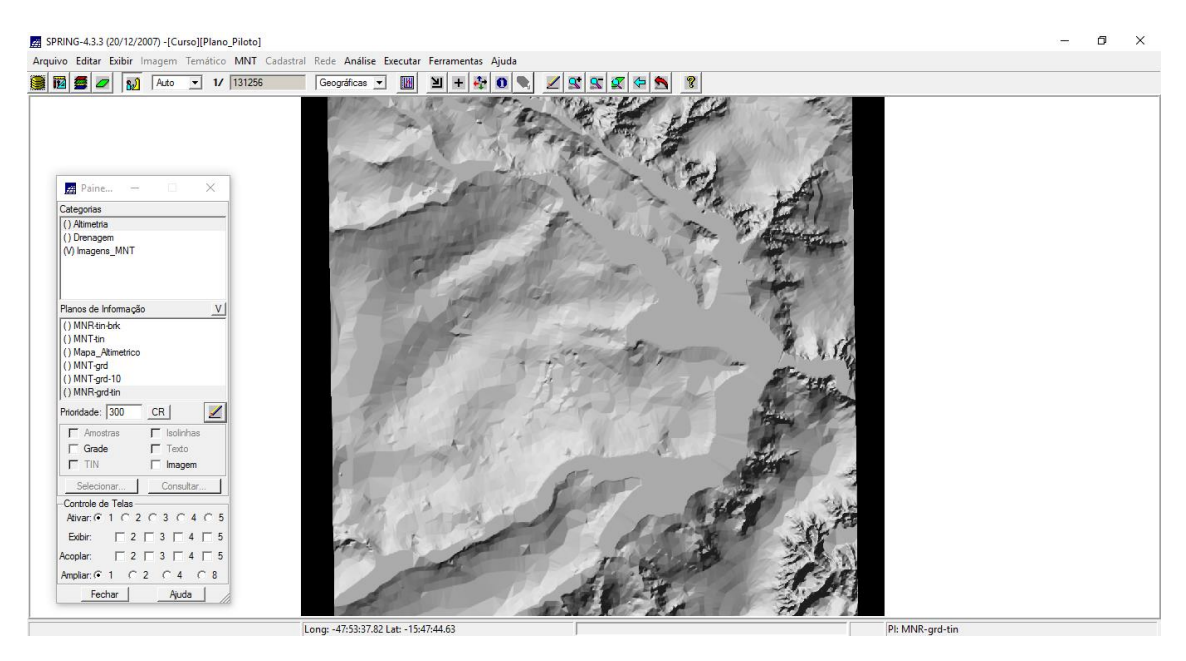

#### **Exercício 7**

#### **2.16. Passo 1 - Grade Declividade.**

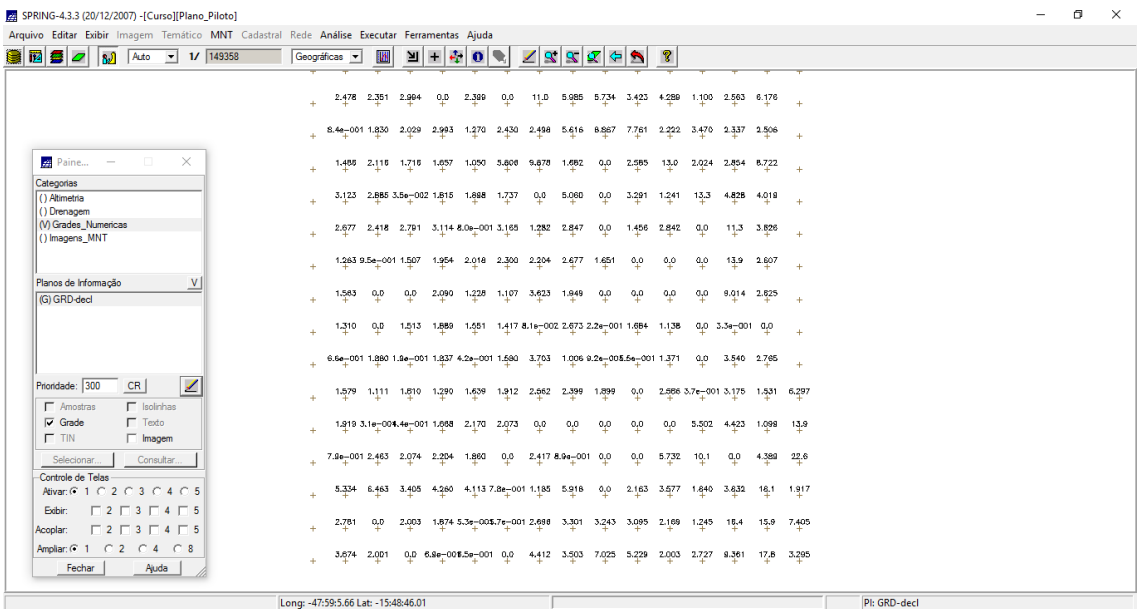

#### **Exercício 8**

### **2.17. Passo 1 - Mapa de Declividade.**

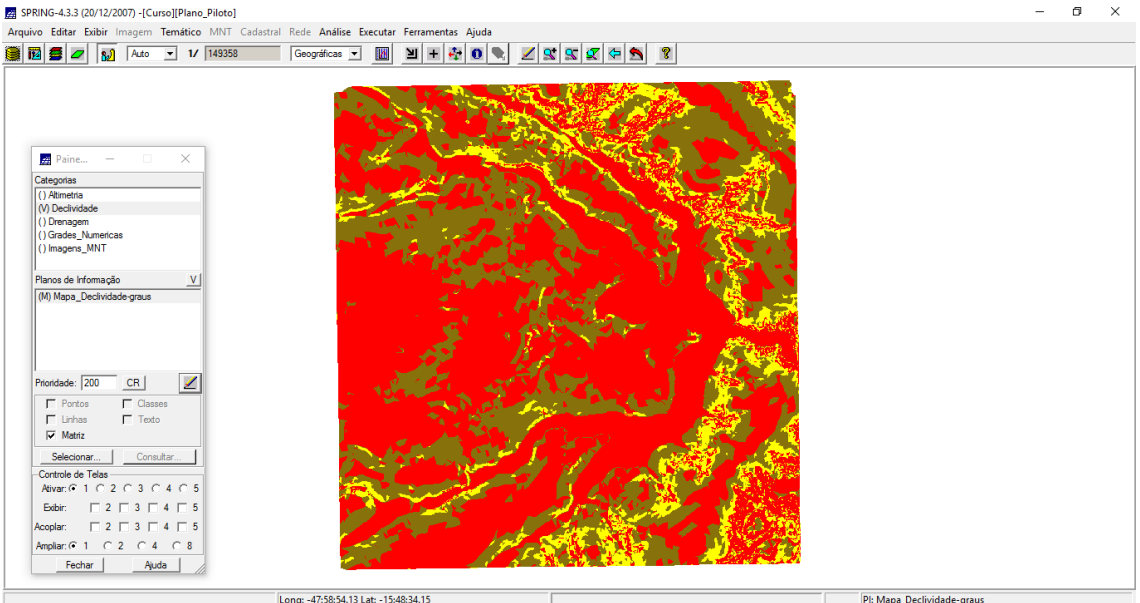

#### **Exercício 9**

#### **2.18. Passo 1 - Geração de Perfil a partir de grades .**

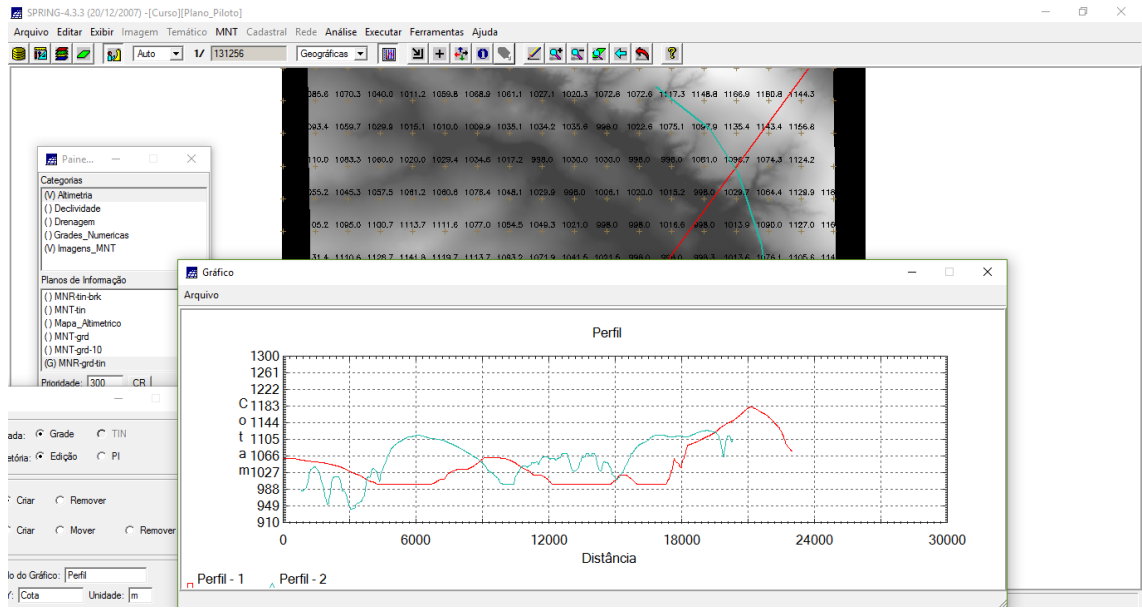

#### **Exercício 10**

- 2.19. **Passo 1 Projeção paralela.**<br> **E** SPRING-4.3.3 (20/12/2007)-{Curso |[Planc\_Piloto]<br> **Requive** Editar Exibir Imagem Temático MNT Cadastral Rede Análise Executar Ferramentas Ajuda<br> **BEE** 2 3 3 4 40 1 1 233333 6 6007  $\Box$ Paine...  $\overline{\mathbf{x}}$ Real<br>Categorias<br>(V) Altimetria<br>() Denagem<br>() Grades\_Numeric<br>() Imagens\_MNT **22** Visualização 3D  $\times$ Plano de Textura... | | Ima-mnt-SOM Planos de Inform<br>() MNR-tin-brk<br>() MNT-tin<br>() Mapa\_Altimet<br>() MNT-grd<br>() MNT-grd-10<br>() MNT-grd-10 -Limtes<br>Xmín: **181990** Xmáx: 202830<br>Ymáx: 2262907 Ymin: 8241707 Zmáx:  $\frac{1}{1220}$ Zmín:  $\boxed{920}$ -<br>Projeção<br>G Paralela - C Perspectiva C Par-estéreo  $P$ nondade:  $\sqrt{300}$  $CR$  $\angle$ Observador F Isolinhas<br>F Texto<br>F Imagem  $\Gamma$  Amostras  $X: 192410.$ Azimute: 225  $\begin{array}{c}\n\hline\n\hline\n\end{array}$  Grade Elevação: 45<br>Abertura: 60. Y: 8220507.50 Selecionar... Consultar  $Z: 1370.00$  $\mathbf{I}$ Consulation Consulation<br>
Ativar: C 1 C 2 C 3 C 4 C 5<br>
Existing: C 1 C 2 C 3 C 4 C 5<br>
Existing: C 2 C 3 C 4 C 5<br>
Acoplar: C 2 C 3 C 4 C 5 Distância entre Projeções: 5 Exagero Vertical: 0.4 Executar Fechar Ajuda Ampliar:  $6 \t1 \t0 \t2 \t0 \t4 \t0$  $\begin{tabular}{|c|c|} \hline \textbf{Fechar} & \textbf{I} & \textbf{I} & \textbf{I} \\ \hline \end{tabular}$ Ajuda Long: -47:42:27.47 Lat: -15:44:6.94 Pl: MNR-ard-tin
- **2.20. Passo 1 - Projeção Perspectiva.**

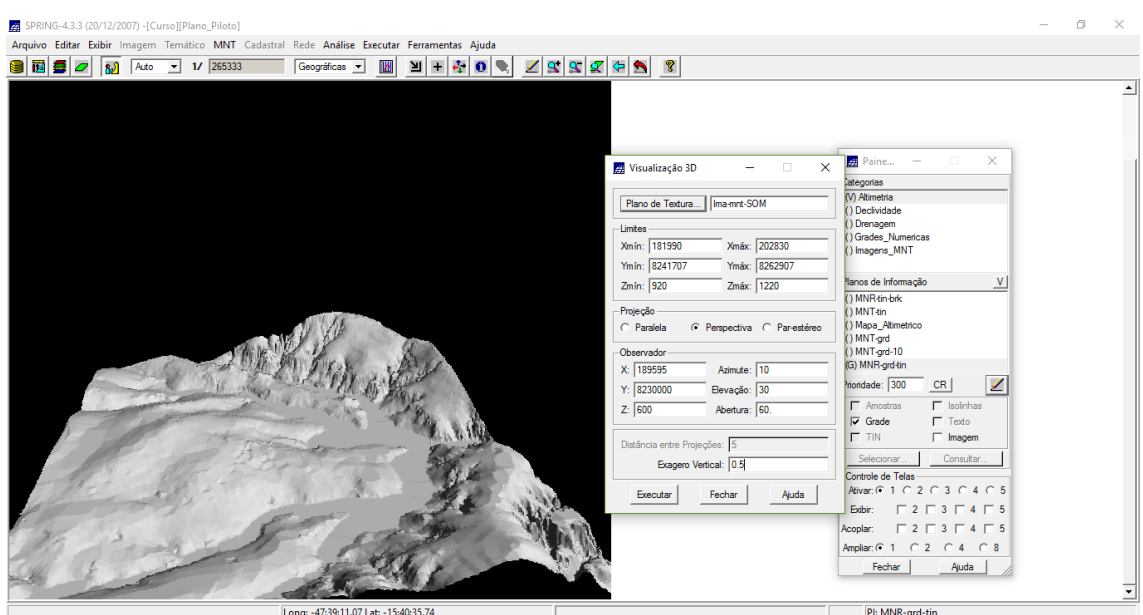

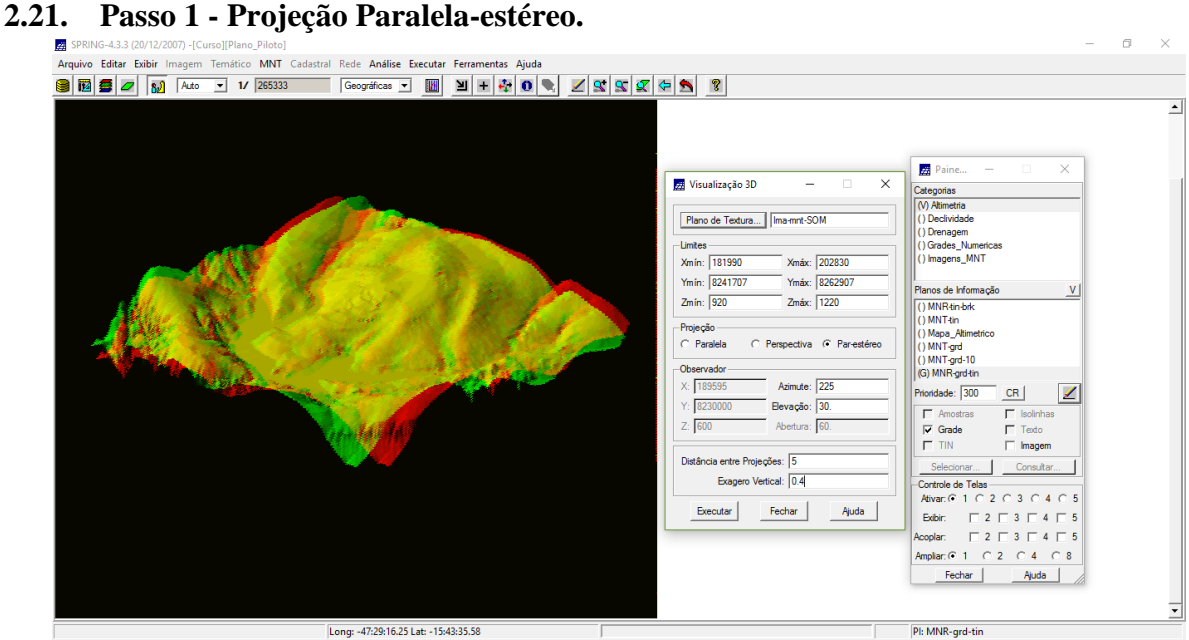